# **UNIVERSIDAD PERUANA LOS ANDES OFICINA DE INFORMATICA Y SISTEMAS**

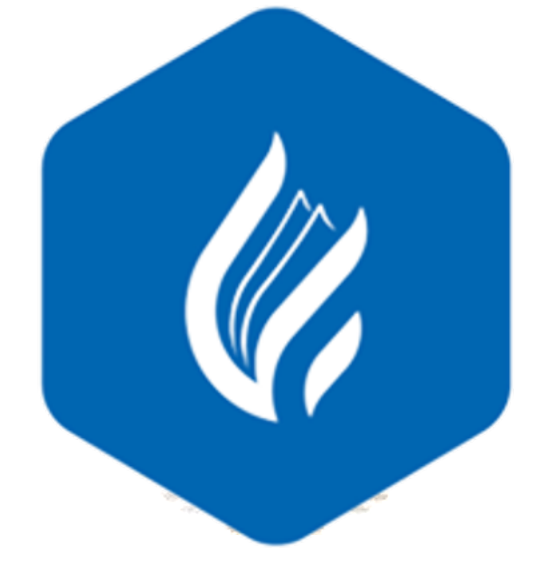

Manual de Usuario

Sistema de Biblioteca de la Universidad Peruana los Andes

1 *SISTEMA DE BIBLIOTECA – UNIVERSIDAD PERUANA LOS ANDES* 

# **HUANCAYO**

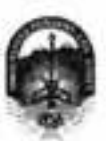

## UNIVERSIDAD PERUANA LOS ANDES<sup>03 JUN 2019</sup> **RECIBIDO**

Ley de Creación 9/2 23757

Secretaria General

Avenida Giráldez Nº 231 - 3er, piso - Telefax 064 - 213346

TRANSCRIPCIÓN. Se ha expedido la Resolución Nº 0864-2019-CU-R.

Huancayo, 21.05.2019

**FOLIOS:** 

UNIVERSIDAD PERUANA LOS ANDES **MESA DE PARTES** 

... HORA:

#### EL CONSEJO UNIVERSITARIO DE LA UNIVERSIDAD PERUANA LOS ANDES

#### VISTOS

Constitución Politica del Perú, Leyes Nros. 30220. 23757 y 26608, Estatuto de la Universidad Penuana Los Andes, adecuado e la Ley Universitaria Nº 30220. Resoluciones Niros. 011-2015-AU, 010-2019-AU y 0417-2016-CU-R. Officio N° 357-2019-OUIS-UPLA, Proveido N° 2195-2019-R-UPLA y acuerdo de Consejo Universitario en Sesión Extraordinaria de fecha 21.05.2019, respectivamente: y.

#### CONSIDERANDO:

Que, el Estado reconoce la autonomia universitaria. La autonomia inherente a las universidades se ejerce de conformidad con lo establecido en la Constitución, la presente Ley y demás normativas aplicables!

Que, el Congreso de la República mediante Ley Nº 26608 de fecha 10.05.1996, modifica la denominación de la "Universidad Privada Los Andes" por la de "Universidad Perusna Los Andes",

Que, la Asambioa Universitaria de la Universidad Poruana Los Andes en Sesión Extraordinaria de fecha 27.01.2015, aprueba y proclama el Estatuto de la Universidad Peruana Los Andes, adecuado a la Ley Universitaria Nº 30220 por la Asamblea Universitaria, en cumplimiento a lo dispuesto en la Segunda Disposición Complementaria Transitoria de la Ley antes citada; y dispone su vigencia a partir del día siguiente de su publicación (31.03.2015) en el Diario Oficial "El Pesuano"

Cue, la Asambisa Universitaria en Sesión Extraordinaria de fecha 01.03.2019, modifica los Articulos del Estatuto de la Universidad Penuana Los Andes, adecuado a la Ley Universitaria Nº 30220, aprobado mediante Resolución Nº 011-2015-AU de fecha 27.01.2015, en concordancia con lo establecido en la Ley Universitaria Nº 30220; asimismo, modifica el Capitulo V del Titulo VI DE LA ORGANIZACIÓN ACADÉMICA, a fin de adecuarse con lo establecido en el Articulo 15". Numeral 15.1 de la Ley Universitaria Nº 30220; de igual manera, modifica como consecuencia de lo antes resueito, los Articulos del Estatuto de la Universidad Peruana Los Andes; y dispone su vigencia a partir del día siguiente de su publicación en el Portal de Transparencia de la Universidad Penama Los Andes<sup>»</sup>

Que, la Universidad Peruana Los Andes es una institución con personería jurídica, de derecho privado sin fines de lucro, creada por Ley Nº 23757, y su ampliatoria Ley N° 24697, y con su modificatoria Ley N° 26606 y, autorización definitiva por Resolución N° 446-63-ANR de fecha 18.06.1993 cuya sigla es UPLA: es una comunidad académica, orientada a la investigación y a la docencia, que brinda una formación humanista, científica y tecnológica con una clara conciencia de nuestro país como realidad intercultural, de servicios públicos esenciales, conformado por docentes, estudiarites y graduados\*

Que, la Universidad Peruana Los Andes, se rige por sus principios y por las disposiciones pertinentes de la Constitución Politica del Perú, Ley Universitaria Nº 30220, Ley General de Educación Nº 28044, el presente Estatuto, sus Reglamentos y demás normas conexas<sup>o</sup>:

Que, la Universidad Peruana Los Andes goza de autonomía normativa, de gobierno, acadèmica, administrativa y económica, de conformidad con la Constitución y la Ley<sup>c</sup>:

Que, el Consejo Universitario es el Órgano de Dirección Superior de gestión estratégica, de promoción y ejecución de la Universidad. Fija la política institucional en concordancia con sus fines".

Que, el Consojo Universitario Sene atribuciones para conocer y resolver todos los demás asuntos; y otras que señale el Estatuto y demás reglamentos de la Universidad

Que, cada universidad es autónoma en su régimen normellvo, de gobierno, académico, administrativo y económico. Las universidades se rigen por sus propios estabitos en ni marco de la Constitución y de las leyes?

Oue, el Rector es el personero y representante legal de la Universidad. Tiene a su cargo y a Dedicación Exclusiva, la dirección, conducción y gestión del gobierno universitario en todos sus âmbitos, dentro de los limites de la Ley y del Estatuto<sup>ro</sup>.

Que, los estudiantes tienen derechos, entre otros: Recibir los servicios y materiales educativos oportunamente, bajo responsabilidad; y utilizar los servicios académicos y, de bienestar y asistencia de la Universidad<sup>es</sup>

Que, la Oficina de Informática y Sistemas fiene como función impulsar la informatización de la Universidad con el desarrollo de sistemas de información para ins diferentes areas de la Universitad<sup>re</sup>

Que, el Corsejo Universitario en Sesión Ordinaria de fecha 14.04.2016, aprueba el Manual del Sistema de Biblioteca<sup>nt</sup>:

Que, el Jefe de la Oficina Universitaria de Informática y Sistemas mediante Oficio Nº 357-2019-OUIS-UPLA de facta 17.05.2019, eleva al señor Rector el Manual del Sistema de Biblioteca de la Universidad Penuena Los Andes, pera conocimiento y tratamiento respectivo;

Que, el señor Rector toma conocimiento del documento antes mencionado y mediante Proveldo Nº 2195-2019-R-UPLA de fecha 21.05.2019 ", remite el expediente" a Secretaria General para ser puesto a consideración del Consejo Universitario:

Que, los Membros del Consejo Universitario en Sesión Extraordinaria de fecha 21.05.2019, toman conocimiento del expediente y después del debale pertinente, aciendan aprobar el Manual del Sistema de Biblioteca de la Universidad Penuana Los Andes, formulado por el Jefe de la Oficina Universitaria de Informatica y<br>Sistemas mediante Oficio Nº 357-2019-OUIS-UPLA de fecha 17.05.201 documento que forma parte de la presente.

Estando a lo solicitado, acordado y en uso da las atribuciones conferidas al Consejo Universitario por Ley Universitario Nº 30220, Estatuto de la Universidad Peruana Los Anties, adecuado a la Ley Universitaria Nº 30220 y demás disposiciones legales vigentes:

SE RESUEUVE:

Art. 1" APROBAR el Manual del Sistema de Biblioteca de la Universidad Peruana Los Andes, formulado por el Jefe de la Oficina Universitaria de Informática y Sistemas mediante Oficio Nº 357-2019-OUIS-UPLA de techa 17.05.2019 y presentado mediante Proveido Nº 2195-2019-R-UPLA de fecha 21.05.2019, documento que forma parte de la presente Resolución.

- 
- 
- 

-tr (11-2013-AU de forma El 03-2015)<br><sup>3</sup> Article 3" del futulo de la Universidad Persona Los Andes vigente<br><sup>3</sup> Article 3" del Futulo de la Universidad Persona Los Andes vigente<br><sup>3</sup> Article 30", del Estatuto de la Universid

- 
- 
- 

Página 1

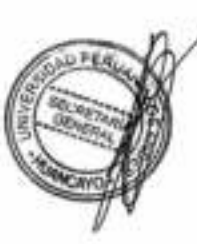

<sup>&</sup>quot; Articulo 8" de la Liciensiacia A" 30200 de facto 10.07.2014<br>" Articulo 1" y 2" de la Passiscipa N° 01-3015-KJ de facto 27.01.2015<br>" Articulo 1" de Estatuto de la Universitat A" 010-2014-AJ de Selvo (1.03.2018)<br>" Affordo

Articolo 28°, les, 30 del Estatute de la Universidad Penuana Los Andes vigante IMCCAROCYS/prds

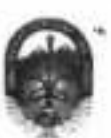

## UNIVERSIDAD PERUANA LOS ANDES

Ley de Oración 3/\* 25757

Secretaria General

Avenida Giráldez Nº 231 - 3er. piso - Telefax 064 - 213346 TRANSCRIPCIÓN. Se ha expedido la Revolución Nº 0864-2019-CU-R.

Эбилкауо, 21.05.2019

 $\mathcal{S}_\lambda$ 

 $\mathbf{r}_1$ 

## EL CONSEJO UNIVERSITARIO DE LA UNIVERSIDAD PERUANA LOS ANDES

- ENCARGAR al VicentobrAcadémico, a los Decenos de les Facultates, al Director de la Escuela de Posgrado, al Director General de Administración,<br>a la Directora de la Dirección Universitaria de Gestión de la Calidad, a los Je Art. 2" Resolución.
- TRANSCRIBIR la presente Resolución a les Oficinas Universitates de Auditoria y Contral Interno, y Planificación para su conocimiento y fines Art. 3\* perfinemes.

 $\lambda$ 

'n,

as line

HIMANDO Y TRILLADO POR:<br>196, ANGENAMANA CAUTILLO CURITODES - RAMA:<br>1966, VILMA ALIMANA CALIERNO CORMEANYON, DE MARTINAREZ - Raymana-Ga

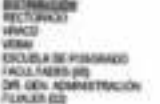

 $\mathcal{N}_{\text{int}}$ 

DR. MAI: DE GERTION DE LA CALIMIE<br>OF, UNIX, PERINTRON, AMBROSA, VANNETRE<br>OF, UNIX, DE ARENDERA AMBROSA<br>OF, UNIX, SINGER VANDRONAL, VANNETRE<br>OF, UNIX, PERINTRONAL, VANDRONAL, VANNETRE<br>OF, UNIX, PERINTRONAL, VANDRONAL, PERIN 18.0.00

 $+1$ 

REGISTRESE, COMUNIQUESE Y ARCHIVESE. Que, transcribo a Ud. para su oprocintiento y demás fines OK DE-BRITINAREZ

 $\mathcal{K}_0$ 

 $\mathbb{S}_{\geq 0}$ 

## Contenido

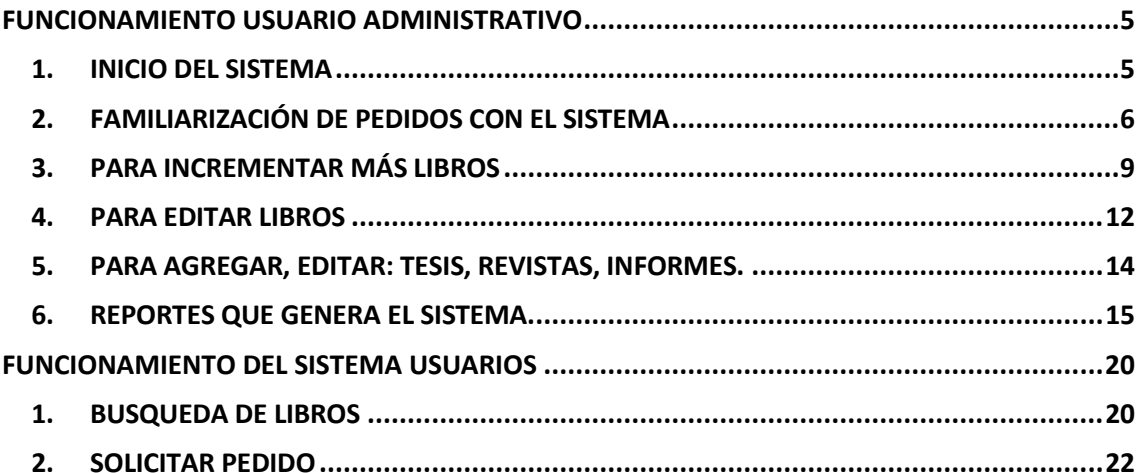

## FUNCIONAMIENTO USUARIO ADMINISTRATIVO

### <span id="page-4-1"></span><span id="page-4-0"></span>1. INICIO DEL SISTEMA

a. cargar el programa del servidor

Usuario: administrador Contraseña: \*\*\*\*, luego aceptas.

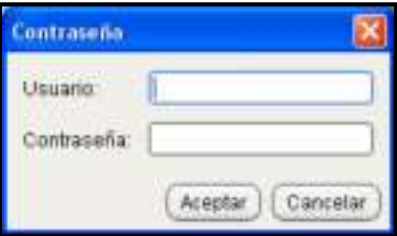

Imagen 1: Formulario de Inicio de Sesión

b. Aparece una pantalla para que verifiques la hora del sistema. Aceptas

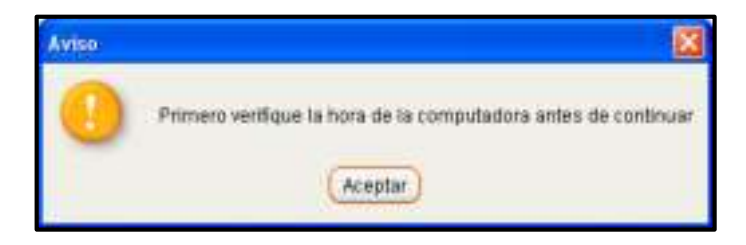

Imagen 2: Ventana de aviso de verificación de hora

c. Muestra la siguiente pantalla

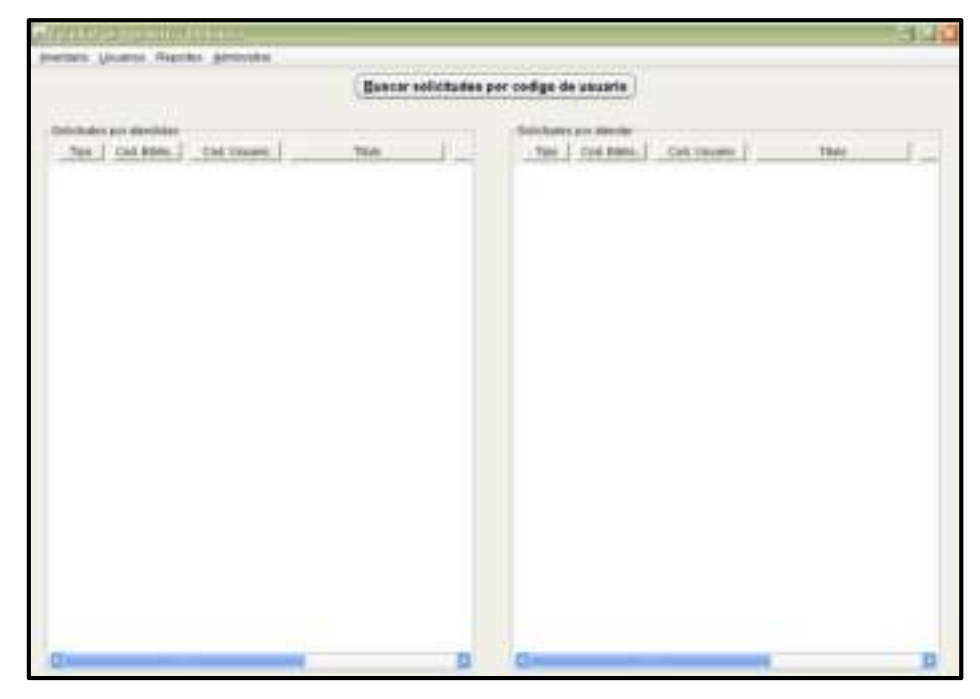

Imagen 3: Formulario del administrador

## <span id="page-5-0"></span>2. FAMILIARIZACIÓN DE PEDIDOS CON EL SISTEMA

Muestra una interfaz amigable donde nos muestra 2 partes: la izquierda y la derecha:

- o La derecha son las solicitudes por atender
- o La parte izquierda son las solicitudes atendidas
- Parte derecha son las solicitudes por atender: En este caso nos muestra una solicitud por atender pedido por el usuario.

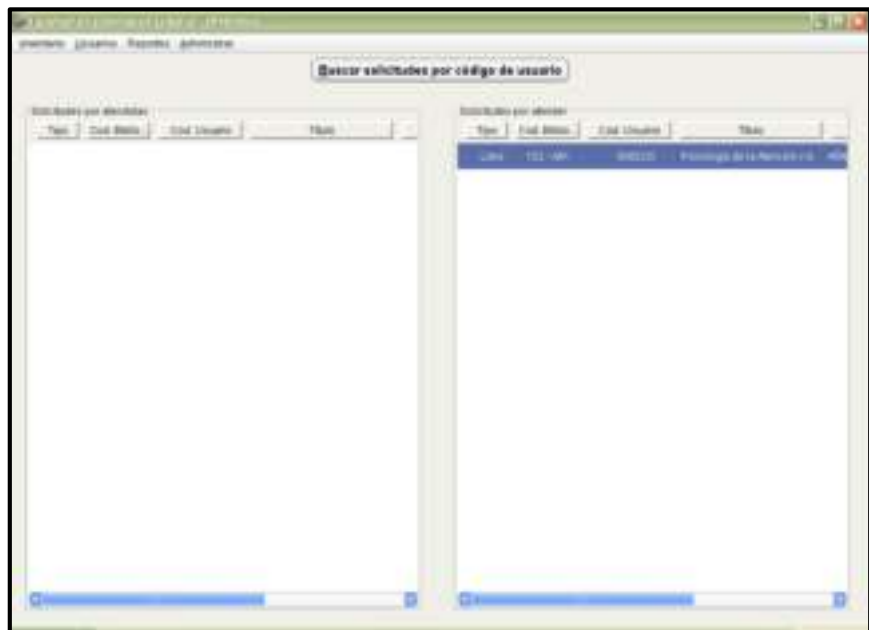

Imagen 4: Formulario del administrador

 El administrador al hacer doble click en el libro solicitado, nos muestra todos los datos del alumno y del libro solicitado, donde la persona que atiende tiene que colocar el peso del libro y el bibliotecario que atiende.

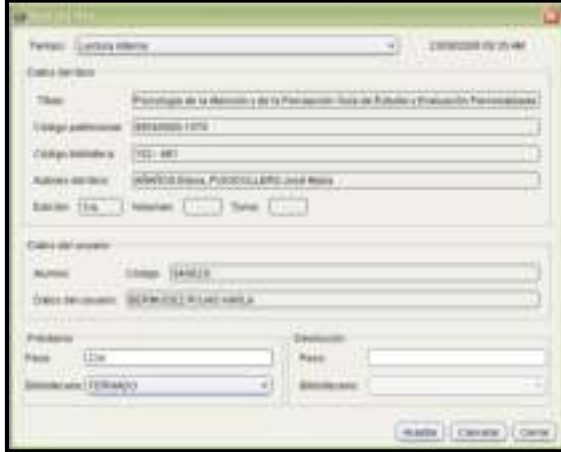

Imagen 5: Formulario de pedido de libro

 Al aceptar nos muestra este pedido en la parte Izquierda en donde ya esta es una solicitud atendida. Es decir, ya se prestó el libro. Y nos carga automáticamente para la impresión de este pedido.

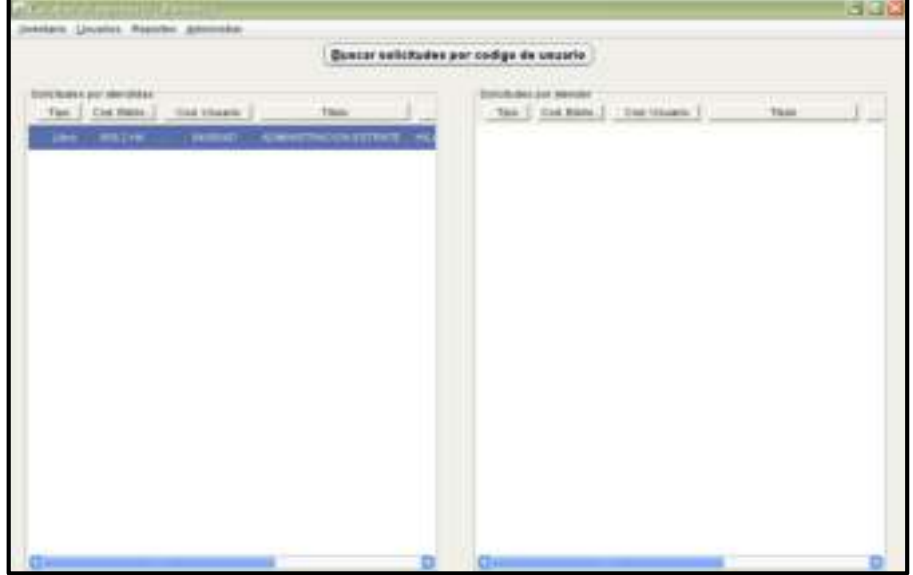

Imagen 6: Formulario del administrador

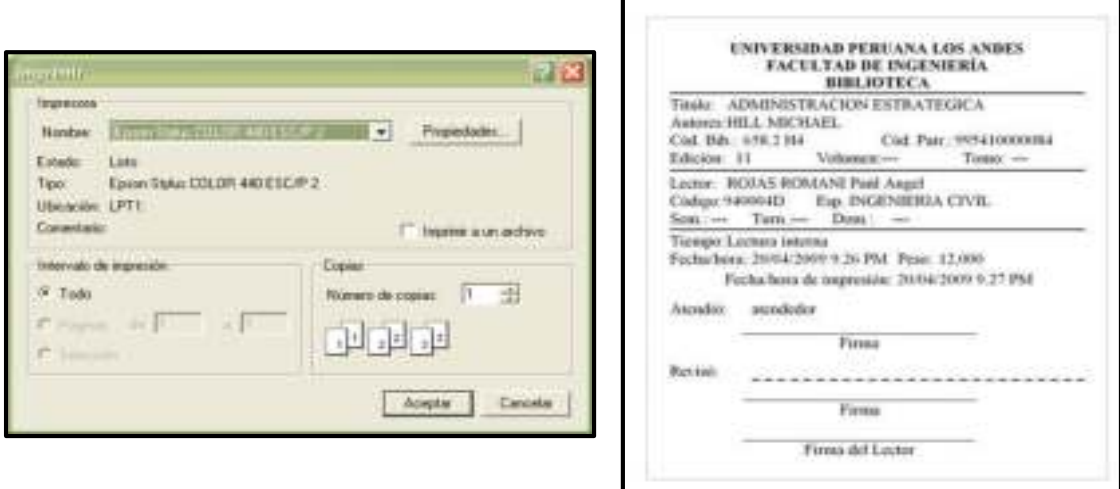

Imagen 7: Impresión del pedido de libre

Cuando devuelve el libro el usuario al hacer doble click en libro prestado

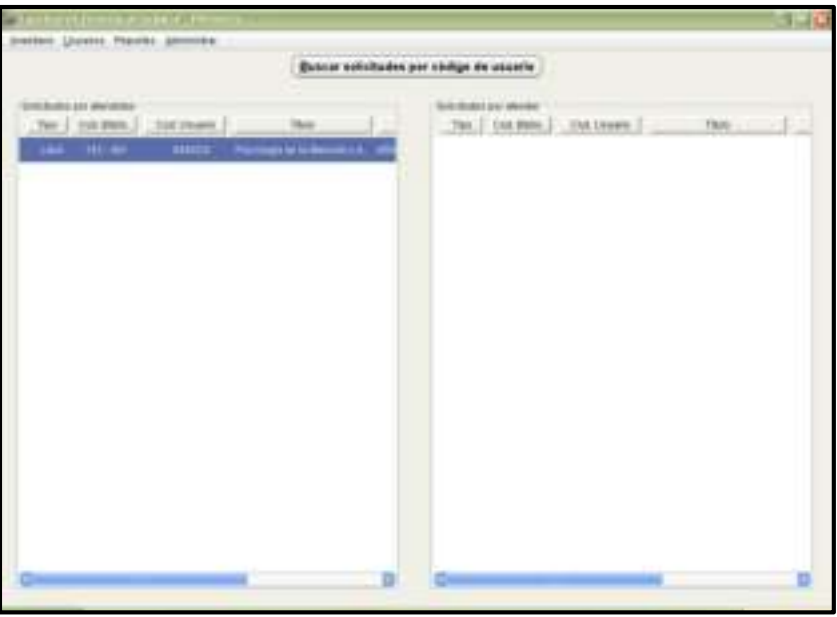

Imagen 8: Formulario del administrador

 Nos muestra la devolución en donde nos pide con que peso está devolviendo el libro y que bibliotecario atendió en esta recepción

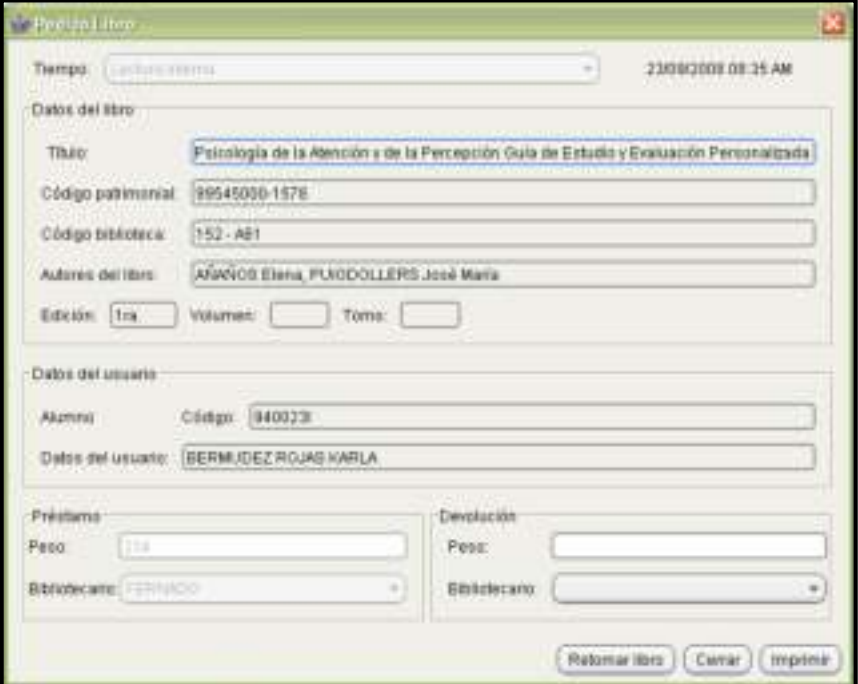

Imagen 9: Formulario de pedido de libro

 Al hacer click en retornar libro la pantalla no muestra nada y automáticamente se guarda esta transacción en el sistema.

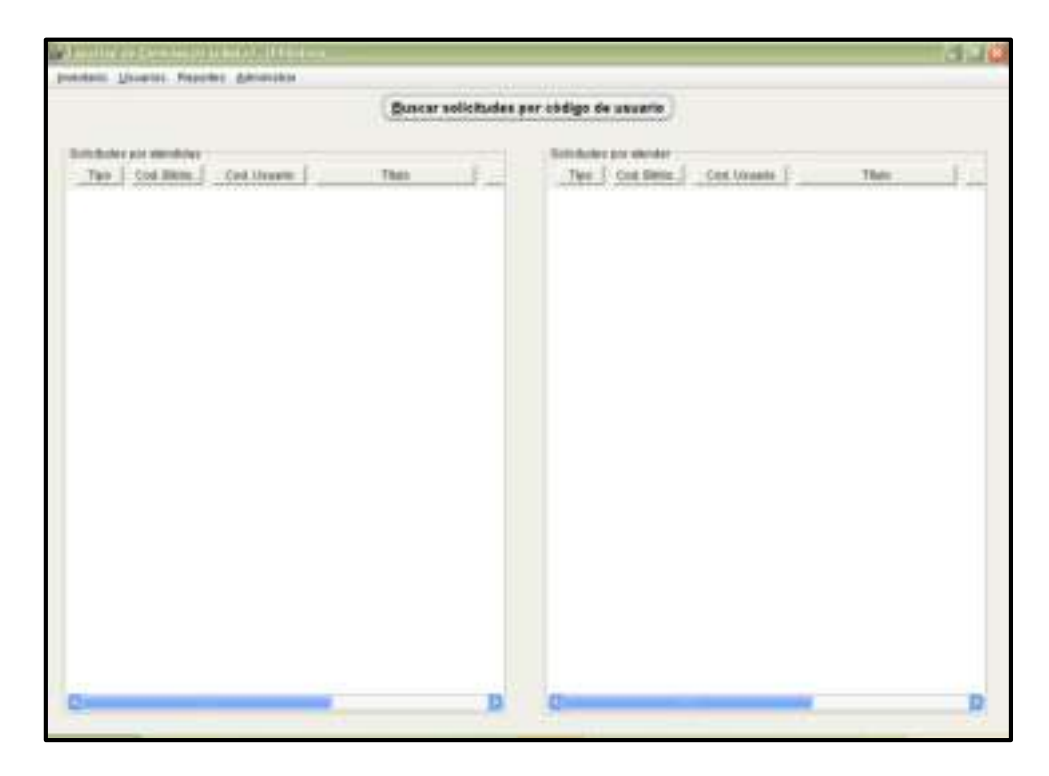

Imagen 10: Formulario del administrador

## <span id="page-8-0"></span>3. PARA INCREMENTAR MÁS LIBROS

a. Click en inventario - libros --nuevo

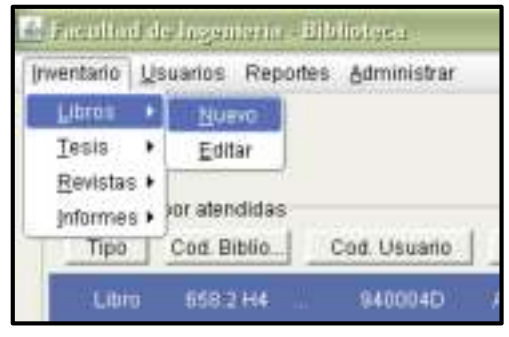

Imagen 11: Barra de menús

b. Pide código de biblioteca del libro: Colocas y aceptas

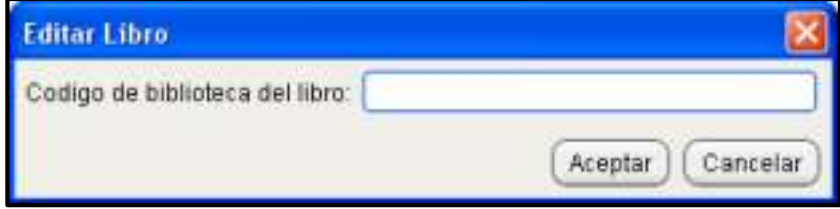

Imagen 12: Formulario de ingreso de código de libro

c. Carga la pantalla con campos para rellenar

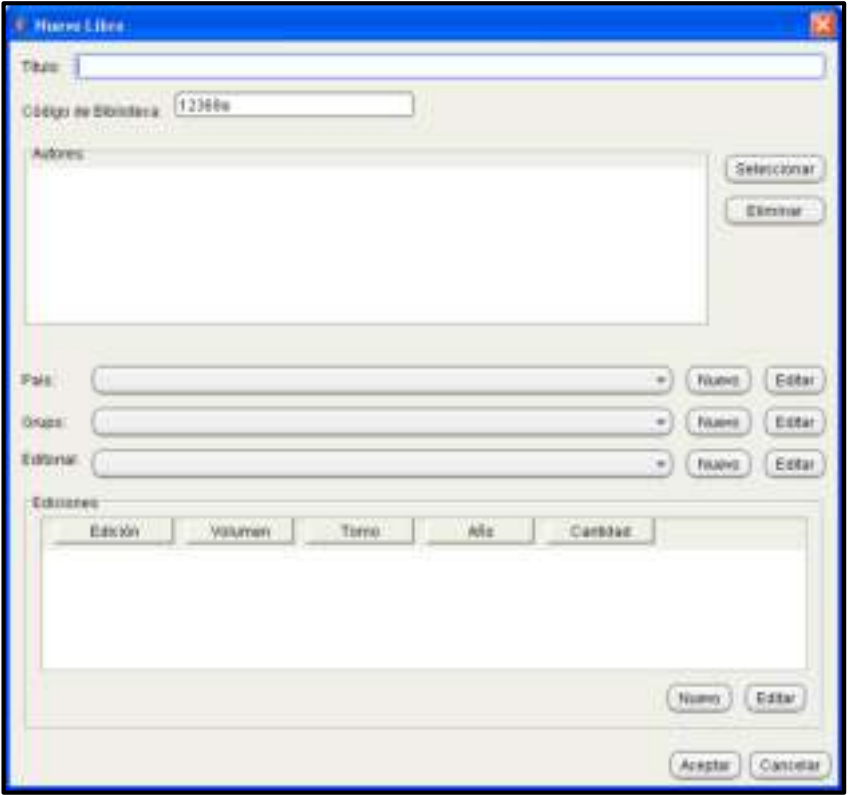

Imagen 13: Formulario registro de libro

- título: Colocas título del libro
- código biblioteca: carga el código que colocaste al principio
- Autores: hacer click seleccionar carga una pantalla hacer click en nuevo

y c o l o c a r el nombre del autor, luego aceptas y aceptas:

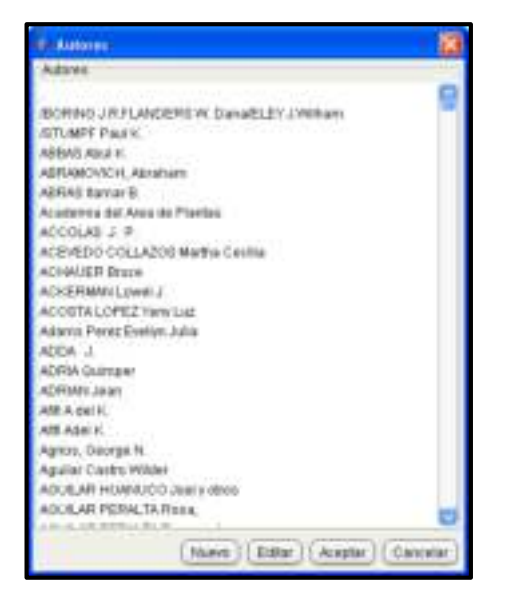

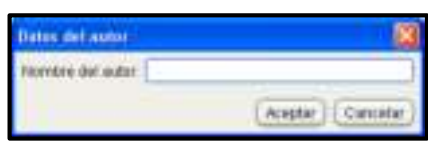

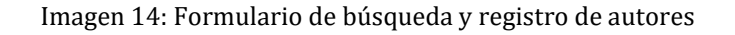

d. Colocas el lugar del País: buscas si no existe haces click en nuevo y aceptas

- e. Colocas el grupo al que pertenece el libro.
- f. Editorial al que pertenece.
- g. Hacer click en nuevo:

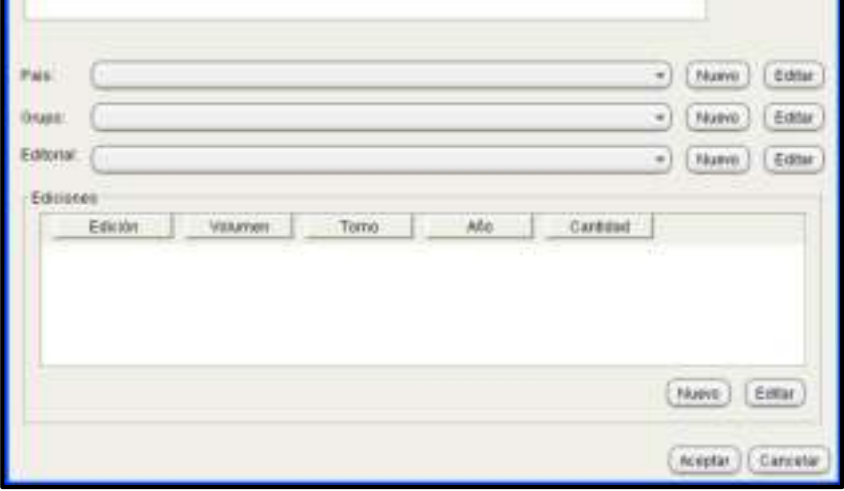

Imagen 14: Parte Inferior del formulario registro de libro

h. Colocas la edición, año, volumen, # de páginas, colocas el contenido del libro haciendo click en ingresar; para crear los códigos de patrimonio se coloca en nuevo, ingresas los códigos de los libros que pertenece a esa edición año volumen tomo y cant. De páginas. Luego click en aceptar.

Si se desea agregar nuevos textos del mismo código de biblioteca solo se sigue los pasos desde el apartado 3 sub-item "**a"**

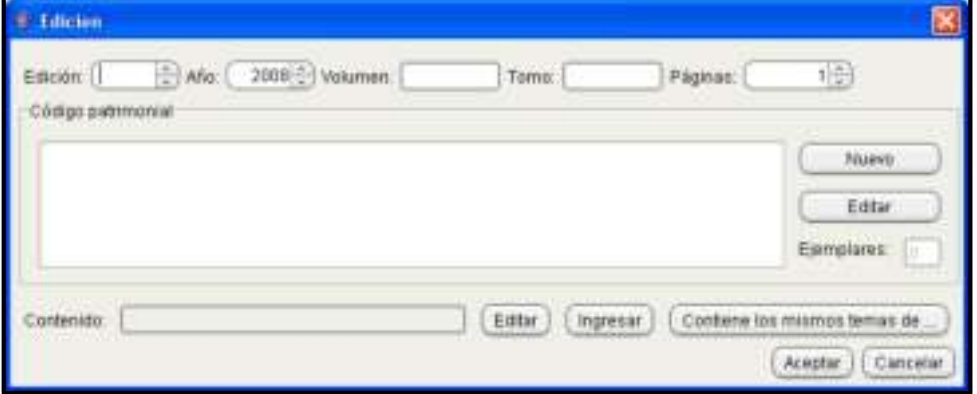

Imagen 15: Formulario registro de edición del libro

i. En este caso muestra libros de la 1ra un ejemplar, 3ra edición un ejemplar, 5ta edición 2 ejemplares. Luego Haces click en aceptar. Se creó los libros con ese código de

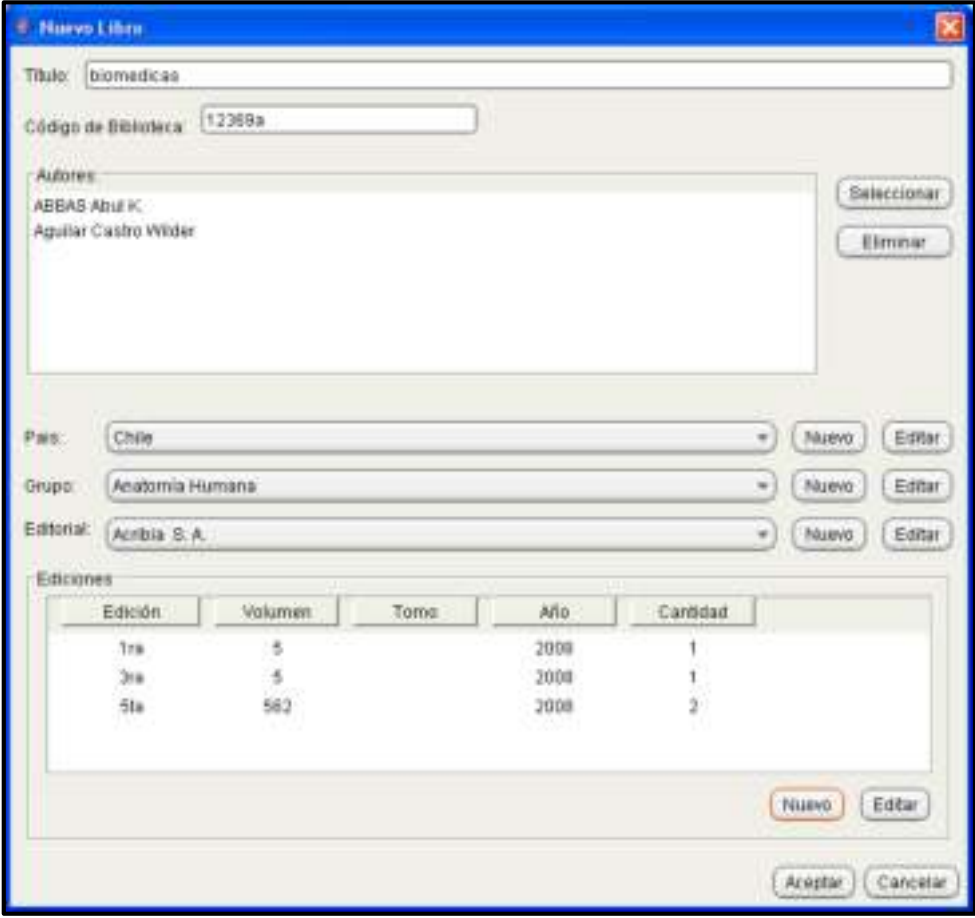

Imagen 16: Formulario registro de libro

## <span id="page-11-0"></span>4. PARA EDITAR LIBROS

a. Click en inventario - libros --editar

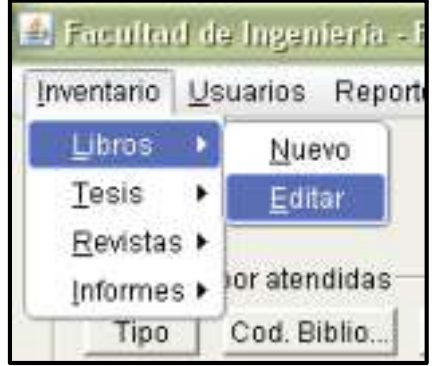

Imagen 17: Barra de menús

b. Click para colocar el código del libro que se desea editar

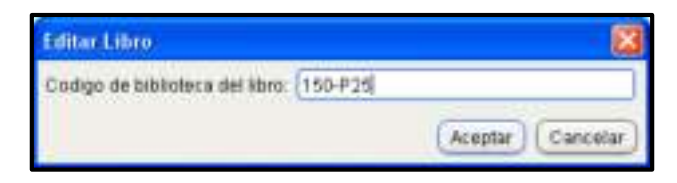

Imagen 18: Formulario de ingreso de código de libro

c. Click en el libro hasta que se sombrea y luego hacer clic en editar.

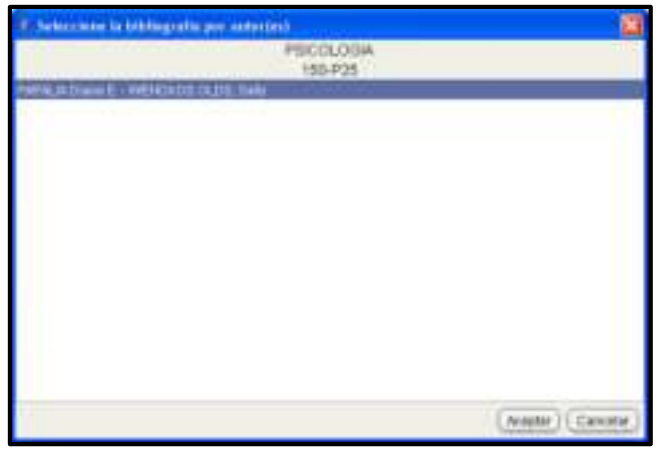

Imagen 19: Formulario de selección de bibliografía por autor

d. Le muestra la pantalla en donde puedes modificar e incrementar más ejemplares solo se sigue los pasos desde el apartado 3 item i

| <b>T. Library Med.</b>                                                                                                    |                                                                        |
|----------------------------------------------------------------------------------------------------|------------------------------------------------------------------------|
| <b>Formation</b><br>in the basis and 110 P.M.<br><b>MALICIAN &amp;</b><br>MADISSIMA SWY.<br>30 S.A. 2004                                                                        | time.                                                                  |
| $-1111$<br><b>MALL</b><br>Freinburg<br>Sections Lin<br>22<br><b>Server</b><br>$-1$<br><b>Setup</b><br><b>Advised</b><br>ţ,<br>iss.<br><b>TEER</b><br>tus.<br>1991<br><b>POL</b> | ×,<br><b>RAN J LEWIS</b><br>(mare 1 China)<br>×<br>(men.) (1866)<br>z) |
|                                                                                                    | $(mae)$ $(mae)$<br>Lione   Lieves                                      |

Imagen 20: Formulario de edición de libro

### <span id="page-13-0"></span>5. PARA AGREGAR, EDITAR: TESIS, REVISTAS, INFORMES.

Se siguen los mismos procedimientos anteriores de agregar y modificar los libros.

a. PARA AGREGAR Y EDITAR TESIS: Necesitas rellenar los campos que muestra a continuación. Al momento de editar te pide el código de la tesis que se desea modificar, y te muestra la misma pantalla.

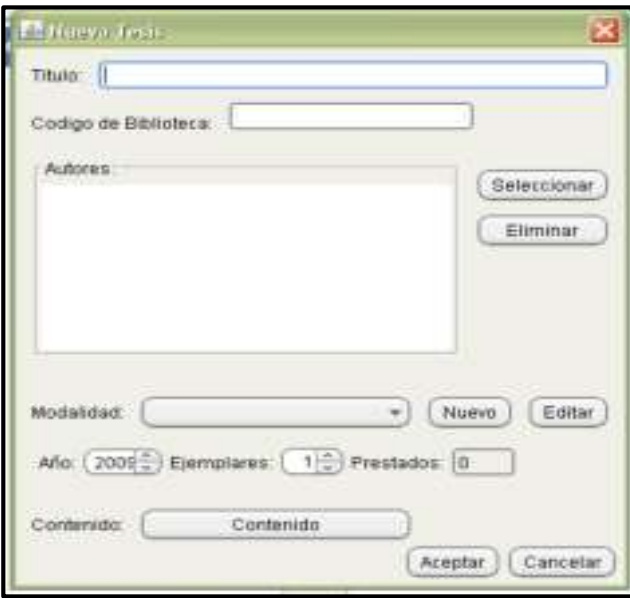

Imagen 21: Formulario de registro de tesis

b. PARA AGREGAR Y EDITAR REVISTAS: Necesitas rellenar los campos que muestra a continuación. Al momento de editar te pide el código de las revistas que se desea modificar, y te muestra la misma pantalla

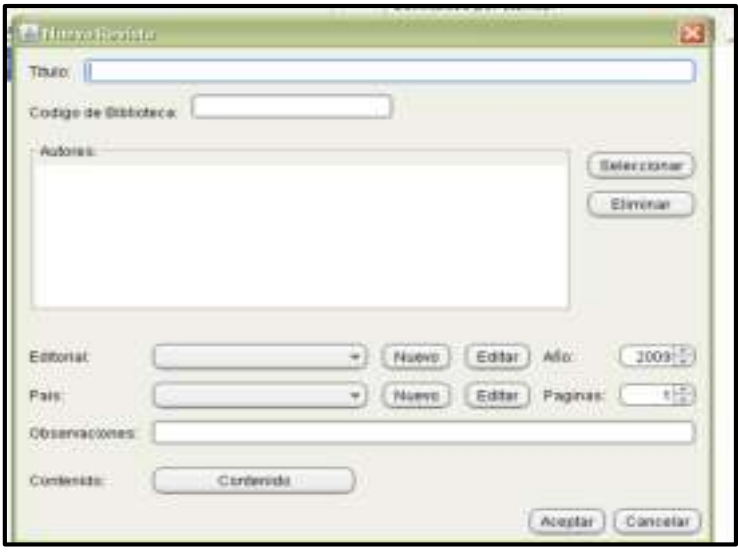

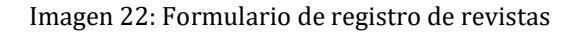

c. PARA AGREGAR Y EDITAR INFORMES: Necesitas rellenar los campos que muestra a continuación. Al momento de editar te pide el código de los informes que se desea modificar, y te muestra la misma pantalla.

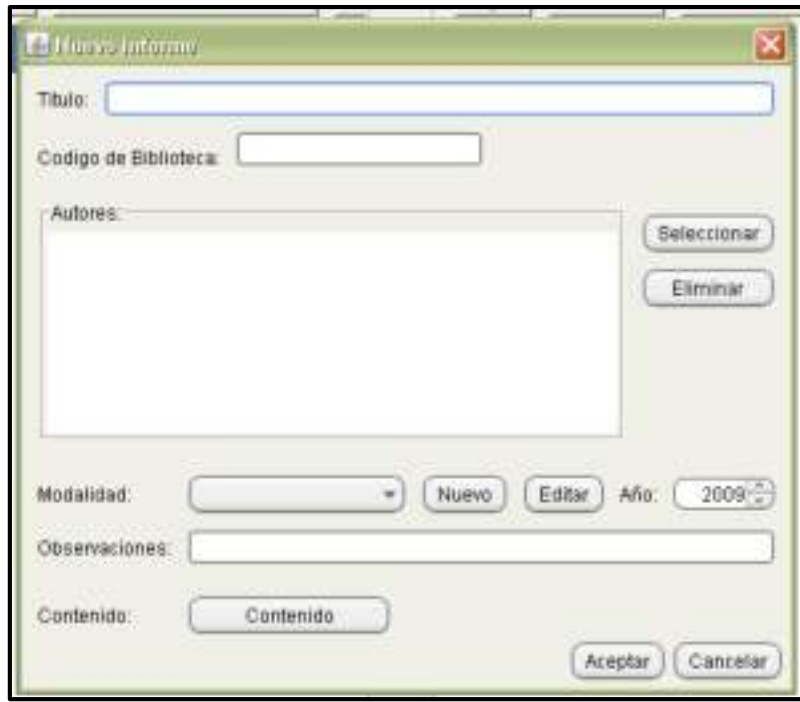

Imagen 23: Formulario de registro de informes

- <span id="page-14-0"></span>6. REPORTES QUE GENERA EL SISTEMA.
	- a.Genera reportes de inventario de: Libros, tesis, revistas, informes

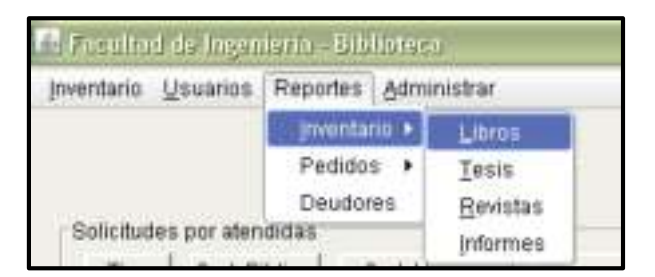

Imagen 28: Barra de menús

|                | LERUISES PARLAMENTES MARES<br>FACULTING DE CIBRIDAD DE LA DIALIDE<br><b>BBLIDTECA</b> |                     |                                       |                 |                               |                          | <b>INVENTARIO DE LIBROS</b> |                              |
|----------------|---------------------------------------------------------------------------------------|---------------------|---------------------------------------|-----------------|-------------------------------|--------------------------|-----------------------------|------------------------------|
| Cirálgio       |                                                                                       |                     | Tillulo                               |                 | Eddoreal                      |                          | Pau                         | <b>Glass</b>                 |
|                | OFFICER SWITCHERS are Modeling                                                        |                     |                                       |                 | <b>THAM</b>                   |                          | Ma uton-                    | sturratica en Medicina       |
|                | C. Patrick                                                                            |                     | Edmin Noberget Bernil                 | Ale             |                               | Aginan (Prestodo         |                             | The term of any service      |
|                | F95 #10.00                                                                            | Trie                |                                       | 15F#1           | 235.                          | <b>File</b>              |                             |                              |
| 30.610.5.92    |                                                                                       |                     | incentraredia Medica de Satur         |                 | of Oksine                     |                          | Fugala                      | Freichig edug Mid-Brige      |
|                | C. Ratrice                                                                            |                     | Edecard Volumers Terred               | A6c             |                               | <b>Gornad Frederic</b>   |                             | 70 to rulei son ex-          |
|                | 95.45TOC.                                                                             | <b>Trac</b>         |                                       | 1997            | <b>TOSE</b>                   | File                     |                             |                              |
|                | IT 610-529 Manual Most of da Exploration Fisical                                      |                     |                                       |                 | Harcout                       |                          | España                      | Fischope dept Maskign        |
|                | C.Pates                                                                               |                     | Césilin Vulumeri Tumoj                | Aho             |                               | Signals Fratteds         |                             | <b>Clicke IV accountable</b> |
|                | PIS 45000                                                                             | 214                 |                                       | 19光             | 331                           | Tis                      |                             |                              |
|                | 9549000<br>PR5.852.00                                                                 | 3x<br>Эa            |                                       | 199.Mt<br>19346 | 33)<br>4.93                   | Tiin<br>Tio              |                             |                              |
|                | 125 450 00                                                                            | $3\pi$              |                                       | 1908            | 131                           | Tin                      |                             |                              |
| 100 - 923 g    |                                                                                       | Paicalogia y Género |                                       |                 | <b><i><u>SATEIR</u></i></b>   |                          | España                      | Psoningie                    |
|                | C. Patrim                                                                             |                     | <b>Edmin Mikewel Tuesd</b>            | No              |                               | <b>Viginand Prestado</b> |                             | The me my man inchinese      |
|                | vas asoce                                                                             | fical               |                                       | 3004            | 3484                          | tos                      | DE 7748                     |                              |
| <b>150-HOT</b> |                                                                                       |                     | CENTIDAD Del Pacchogo                 |                 | <b>Norrece</b>                |                          | Mel arco                    | Paicirlegia                  |
|                | <b>C.Patrick</b>                                                                      |                     | Educate Molumers Turnel               | Abi.            |                               | Pagnant Freetado         |                             | Directoristan                |
|                | 195, 242, 232                                                                         | 484                 |                                       | 3006            | 292                           | Tex                      |                             | Equip Pitata (F. Education)  |
| 150-P25        |                                                                                       | PSICOLOGIA          |                                       |                 |                               | A:Graw-Hill Millett      |                             | Pacelegia                    |
|                | C Palas                                                                               | distant             | <b>Molukeen Tower</b>                 | hhi             |                               | askus (Prestas)          |                             | Observatories                |
|                | 195.82.00                                                                             | 114.                |                                       | 000             | ZЕ                            | Title                    |                             |                              |
|                | 95,8200                                                                               | To ap               |                                       | 1007            | 743                           | No.                      |                             |                              |
| 150-581        |                                                                                       |                     | Misduzziona la PSICOLOGIA             |                 | <b><i><u>RETURNOR</u></i></b> |                          | España                      | Palonhight                   |
|                | C.Patrick                                                                             |                     | <b>Excited Volumes</b> Tenul          | Afte-           |                               | Págnus Prestado          |                             | Olivee rugscontrare          |
|                | ਕਰਨ                                                                                   | 1-live              |                                       |                 |                               | No                       | 近 万福                        |                              |
| 152-1690       |                                                                                       |                     | faicsing a Fundamentos y Aplicaciones |                 | FREFRICE                      |                          | Exaide                      | Paicelogie                   |
|                | C Paten                                                                               |                     | <b>Benandy Internet Tenni</b>         | hhc.            |                               | PágnadíPiestak           |                             | Obrain scientists            |
|                | 25.100                                                                                | fits.               |                                       | 0.000           |                               | TEA                      | Pres. Fall Education        |                              |

Imagen 29: Reporte de Libros

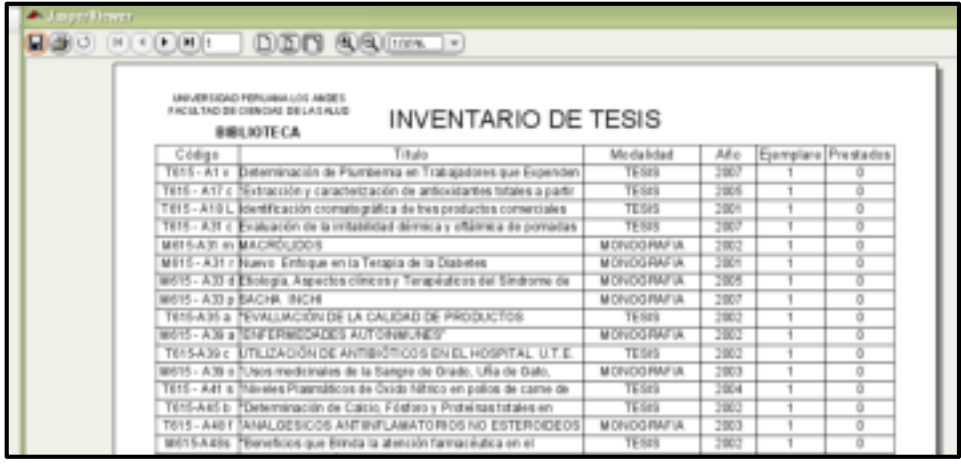

Imagen 30: Reporte de Tesis

| mont Virwer. |              |                                                                                                    |       |         |        |                      |        |
|--------------|--------------|----------------------------------------------------------------------------------------------------|-------|---------|--------|----------------------|--------|
|              |              | <b>DIDITY GOLDINAL IF</b>                                                                                                    |       |         |        |                      |        |
|              |              | 지수는 일을 위해 주면 사람이 일을 하나 좋습니다.<br>UNIVERSIDAD PERUANA LOS ANDES<br>FACULTAD DE DIENCAS DE LA SALUD<br><b>INVENTARIO DE REVISTAS</b><br><b>BBLIOTECA</b> |       |         |        |                      |        |
|              | Código:      | Titulo                                                                                                    |       | Ant Pas | Pais   | Eddamal              | Prest. |
|              | 158 - C.16   | ETICA Y PSICOTERAPIA - Ética y vivic colidano. 1993.                                                                                                  |       | \$8     | Peni   | Centro de            | No     |
|              |              | 158 - 0.25 V7. INVESTIGACION EN PSICOLOGIA Efectos de                                                                                                 | 2804  | 145     | Perú   | instituto de         | Fdo:   |
|              |              | M&- 0.25 VT. INVESTIGACION EN PSICOLOGIA EN thos the                                                                                                  | 3004  | 183     | Peci   | Institute de         | No     |
|              | $158 - 1234$ | PSICOTHEMA                                                                                                    | 3004  | 340     | España | Colegia Offic. de    | No     |
|              | T58 - M94    | PSICOTHEMA                                                                                                    | 20041 | 341     | Escaña | Colegio Offic. de    | No     |
|              | M54<br>158   | PSICOTHEMA                                                                                                    | 2004  | 528     | Essaña | Collegio Ofic. de    | Ha     |
|              | 158-M54      | PSICOTHEMA                                                                                                    | 2004  | 718     | España | Colegio Ofic. de     | No.    |
|              |              | C262 HISPIGANAY                                                                                                    | 2004  | 37      | Peru   | Carrera Frofesiarral | Tio    |
|              | 370.1        | C202 HISPIGANAY                                                                                                    | 7004  | 3T      | Pénj   | Carrera Profesional  | No     |
|              |              | 370.1 - J27/3 HISPIGANAY                                                                                                    | 2004  | 10      | Panj   | Carrera Profesional  | No     |
|              |              | 370.1 - J27/3 HISPIGANAY                                                                                                    | 394   | 40      | Peni   | Carrera Profesional  | ΪW     |

Imagen 31: Reporte de Revistas

| (d) (History History)    | (DIDIT) (A)(A)(11119 19)                                                                                                    |                            |      |              |
|--------------------------|----------------------------------------------------------------------------------------------------|----------------------------|------|--------------|
|                          | UNA HARTSCHET PRIPELINKA LO 5 AARDES<br><b><i>ENTERTAD DE CRINCIAL DE LA SALUE</i></b><br><b>INVENTARIO DE INFORMES</b><br>BIBLIOTECA |                            |      |              |
| Gódus                    | Titulo                                                                                                    | Modalidad                  | AP46 | Prestado     |
| 419-437                  | Raspos sa Fersonalista de Miniera, ás Cerro da Pasco                                                                                  | need gacon Description     | 5907 | hâs          |
| ESR - A78.1              | Econom Presidents' TU VIDA                                                                                                    | Programs Taler             | 3901 | <b>Talls</b> |
| ENG - A74.3              | Electrodo GL MEDID AMERINTE                                                                                                    | Programs Taber             | 750) | Palls        |
| <b><i>RIGILAZADE</i></b> | Examination LRI LIDER                                                                                                    | Programa Tallet            | 2903 | Fd)          |
| <b>ENGL-AZALE</b>        | Elabicaddo lana vida tivitan, y FELIZ                                                                                                 | Programa Taler             | 2003 | Tab          |
| 819-A24.5                | El valar de las RELACIONES HUMANAS                                                                                                    | Programs Taller            | 3903 | Falls        |
|                          | 619 - AZA B La Falloldad de NUESTROS HUGS                                                                                             | Programs Tallet            | 2007 | Filti        |
|                          | ETG - AZET. VIVIENIN UNANEPAROSA CULTURA FAMILIAR                                                                                     | Programs Taller            | 2003 | Fab          |
|                          | E10 - A74.0 BINTONZANDO CON LA PROGRERIDAD                                                                                            | Informé du Taler           | 5900 | Ni           |
|                          | ESS-A74.0 El vator de tos VALDIVES HUMANOS                                                                                            | letterra dal Tallar        | 2501 | his          |
|                          | 018 - ATATO Piane Liberatus Ruralios 72 da Sydandros del 2003                                                                         | Informa (all IV Curso)     | mon  | Fax          |
| 919-A77                  | Automotives are un Grupe da Humonomasies de HUANCAYO                                                                                  | Imestuacion Descriptival   | 5501 | Tai          |
| <b>659- 857</b>          | Come Inflate el Programa SVM en las actitudes fecta la Secualidad en Breestgacion Description                                         |                            | 2003 | Tale         |
| 610.030                  | ESTUDIO DE CASO Singitorio Dinatti                                                                                                    | Datable de Class           | 3901 | Fax          |
| $99 - 222$               | Fregrams Prepiendo Cadenas de la Depression                                                                                           | investigacion              | 2920 | ïб           |
| $km - 276$               | Earacted struss del consumo de alcohol en estuduartes del 1 e y 3ds.                                                                  | knowledge that Descripting | 3504 | <b>Futz</b>  |
| $110 - 4.46$             | Activities havin a Machisma en participantes que jertenecen al Club delminebascion Descripting                                        |                            | 5505 | Pati         |
| $8.14 - 7.22$            | Programs de Helifoldship Sociales parts félios de un C.S. Primeria                                                                    | Investments                | 5581 | 12           |

Imagen 32: Reporte de Informes

b.Genera reportes de pedidos de los días que se desee, las hojas de control de: Libro, tesis, revistas, informes

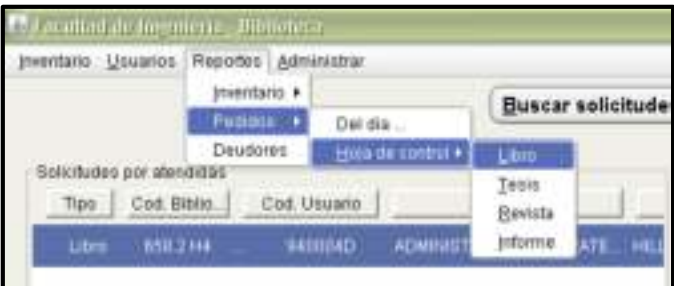

Imagen 33: Barra de menús

c. En pedidos: Del día: Colocas la fecha del día de los pedidos que se desee averiguar la cantidad de préstamos; y este se puede imprimir

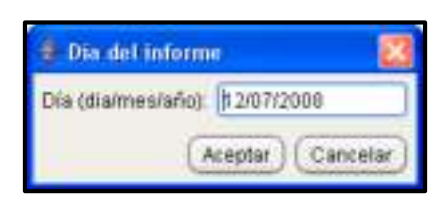

Imagen 34: Formulario de ingreso de fecha

|           |                          | INFORME DE SOLICITUES DEL DÍA<br>20/04/2009 |  |  |
|-----------|--------------------------|---------------------------------------------|--|--|
|           | <b>USE SEC</b><br>Fight. |                                             |  |  |
| 15.277.04 |                          |                                             |  |  |

Imagen 35: Reporte de solicitudes del día

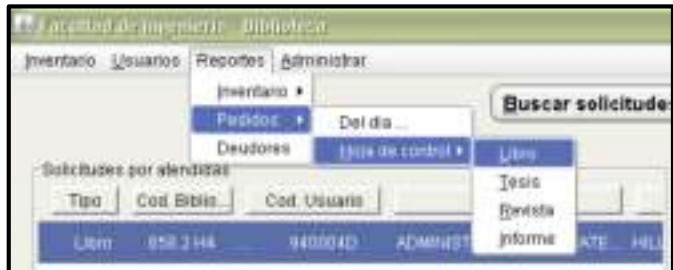

d.En pedidos: Hojas de control: Libros, tesis, revista, informe

Imagen 36: Barra de menús

- Para generar las hojas de control de los libros se coloca el código del patrimonio; en caso de las tesis, revistas y libros se coloca en vez de código patrimonio el código de cada una de estas.
- Desde: se coloca la fecha desde cuando se desee averiguar los pedidos, Y te genera la hoja de control solicitado y este se puede imprimir.

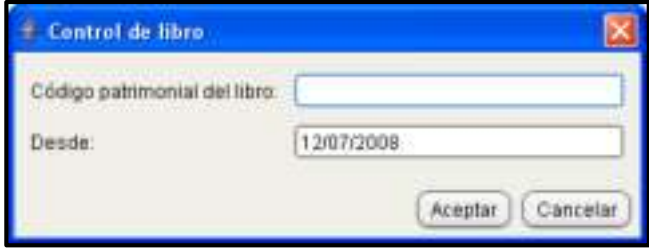

Imagen 37: Formulario de control de libro

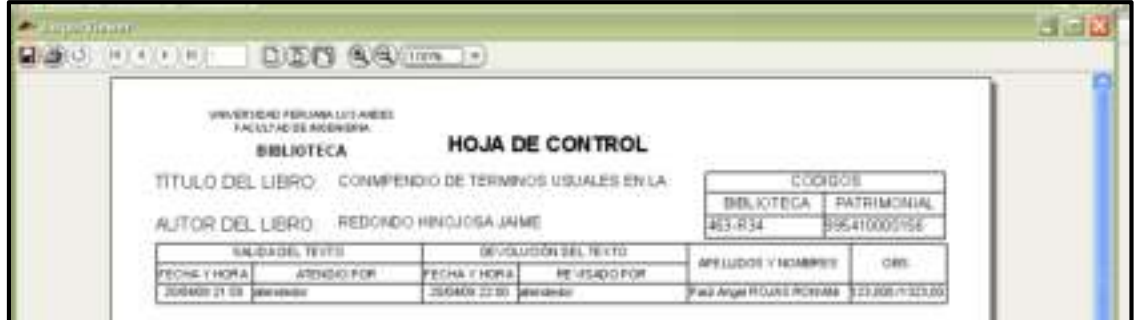

Imagen 38: Hoja de control de libro

e.En Deudores Genera a los alumnos que no devuelven los libros. Este se puede imprimir

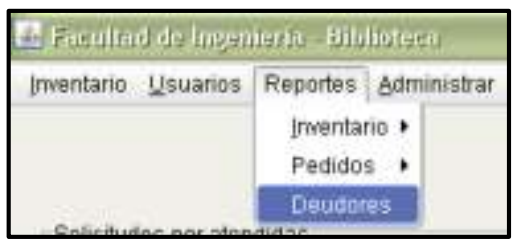

Imagen 39: Barra de menús

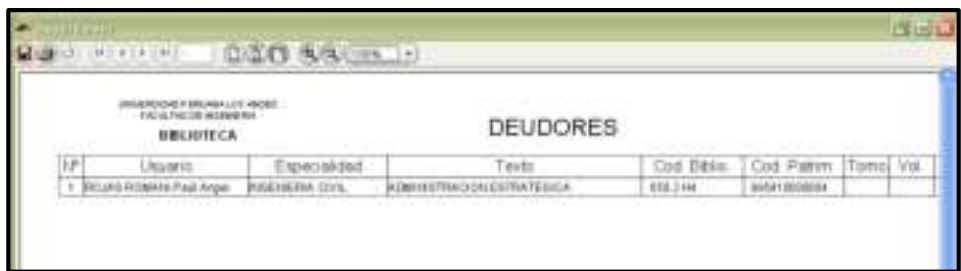

Imagen 40: Reporte de Deudores

## **FUNCIONAMIENTO DEL SISTEMA USUARIOS**

<span id="page-19-0"></span>Al inicializar el sistema nos muestra como la imagen siguiente donde nos muestra 2 opciones por realizar.

- Realizar nueva búsqueda
- Solicitar pedido

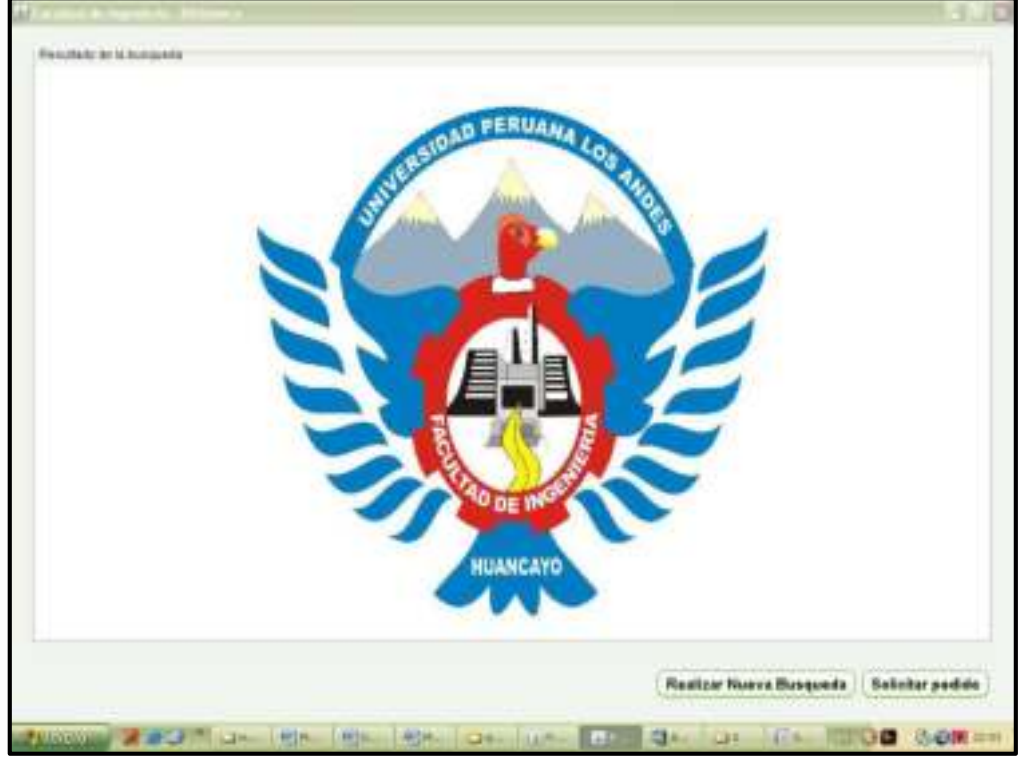

Imagen 41: Formulario de búsqueda y solicitud de pedido

## <span id="page-19-1"></span>**1. BUSQUEDA DE LIBROS**

Al hacer click en realizar búsqueda nos muestra opciones para realizar la búsqueda ya sea de libros, tesis, revistas, informes.

- a. Al hacer click en libros nos muestra una pantalla similar donde se puede realizar la búsqueda por título, contenido o autor.
	- El usuario debe de buscar por una de estas opciones o las 3 pero se debe de tomar en cuenta si se coloca en todos los campos el sistema buscara libros que tengas esas 3 características.
	- Es recomendable que se coloque en un solo campo y con una o dos palabras concisas para buscar.
	- Si la búsqueda se realiza con una palabra este debe de contener como mínimo de 5 letras si contiene menos se debe de escribir entre comillas.
	- Si se desea buscar frases enteras deberá de escribir también entre comillas.

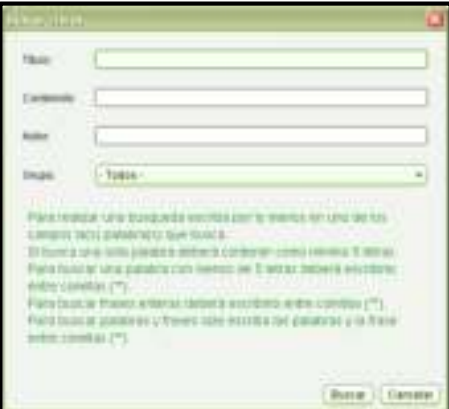

Imagen 42: Formulario de búsqueda de libro

b. Al realizar la búsqueda nos muestra todos los libros encontrados con esos parámetros proporcionados al sistema.

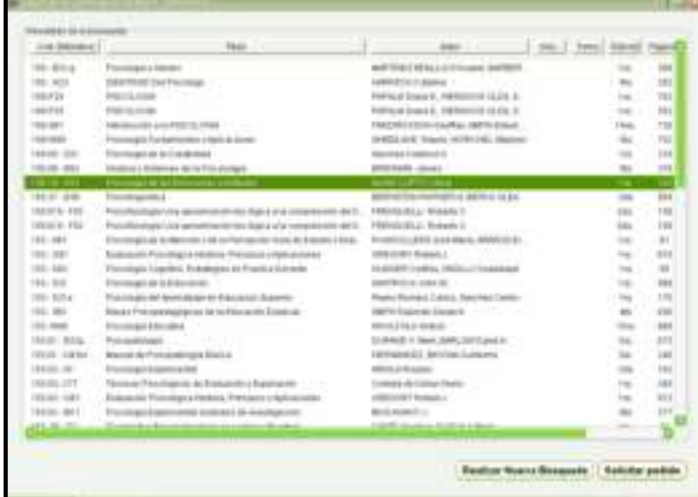

Imagen 43: Formulario de búsqueda y solicitud de libro

c. Al hacer click en el libro más interesante se hace doble click mostrándonos el contenido de este libro

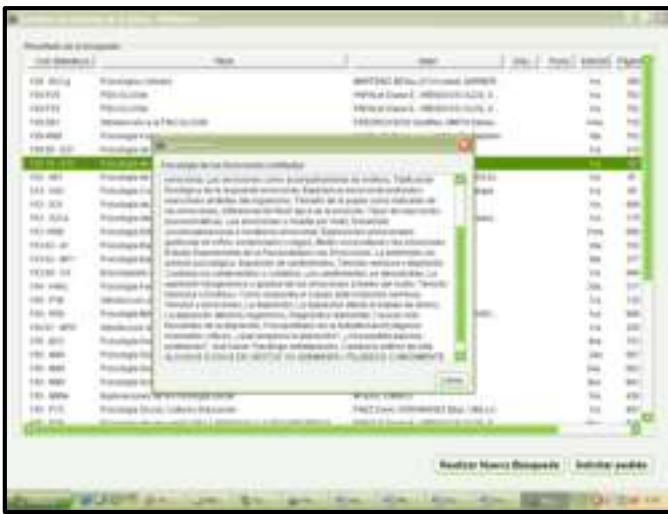

Imagen 44: Formulario de búsqueda y solicitud de libro

## <span id="page-21-0"></span>**2. SOLICITAR PEDIDO**

| <b>Recountants</b> can be existenced<br><b>Cod Minnison</b> |                                              | <b>TALIS</b>                                                           |                                         | <b>Address</b>                            | 2. test. 2. News, America |                                            | PAUL            |
|-------------------------------------------------------------|----------------------------------------------|------------------------------------------------------------------------|-----------------------------------------|-------------------------------------------|---------------------------|--------------------------------------------|-----------------|
| 180-3374                                                    | Fon strate of beness                         |                                                                        |                                         | MATTHET BEIN LOCATIANAL BARRER            |                           |                                            | <b>TWE</b>      |
| 185-815                                                     | <b>PRICES FIGA</b>                           |                                                                        |                                         | PAPAULOMAN E. PERDING OLD E. E.           |                           | to a                                       | Nr.             |
| T85/P28.                                                    | PRODUCES.                                    |                                                                        |                                         | PAPALM Digital E., INENDICO CLEAR IL.     |                           | tes.                                       | neti            |
| 100.001                                                     | entroducción a la Fádrota diver-             |                                                                        |                                         | FREDERICKSON FAATRIK, SWITH Educat.       |                           | 1.0cm                                      | the 1           |
| <b>TESYVINE</b>                                             | Painalized Freedomerston y Anio promoto      |                                                                        |                                         | D-4701233 Hano, PARCHEL Dasree            |                           | <b>Electric</b>                            | mr              |
| 100.08 - 621                                                | Petronials do la Crosbobad                   |                                                                        | <b>Barrelay Calessi N</b>               |                                           |                           | to                                         | Jul-            |
| 140 15 - 813                                                | Petroligie as les ilentrologie al            |                                                                        | <b>MAACHAM DOW</b>                      |                                           |                           |                                            | 110             |
| 111-401                                                     | Patcotogle drive Alergoins side \$           |                                                                        |                                         | The Rocks, Adjustical Ed.                 |                           | TOR.                                       | 111             |
| 111.101                                                     | <b>Pisiologia Cagnitive Balestina</b>        |                                                                        |                                         | <b>REALLY THANKING</b>                    |                           | to:                                        | $\mathbb{R}$    |
| 111-331                                                     | Fremholyte exist Ellio with:                 | 1 limited by                                                           | <b>LA JOSE</b><br><b>Richmond</b><br>40 |                                           |                           | 19.61                                      | time.           |
| <b>VER BILL</b>                                             | Paineringia dei Australiazza soi d           |                                                                        |                                         | <b>Inc. Successible Capital</b>           |                           | to:                                        | 1791            |
| 111-year.                                                   | Feisings Education                           | Liquid del Alcibato                                                    | $\frac{1}{2}$<br>Daniel                 | 34 Martin Martin                          |                           | Ins                                        | Edd             |
| <b>RED 801-AM</b>                                           | Pick inizials Experimental:                  | Tricharchises<br>ally I Stafflood                                      |                                         |                                           |                           | 344                                        | tezi            |
| 49340-4410                                                  | <b>Felixing's Experimentel (hand)</b>        |                                                                        |                                         |                                           |                           | <b>Skd</b>                                 | 311             |
| 11134131                                                    | Bronnoviceded de 14 Poncolo de               |                                                                        | <b>Junetian Calvesa</b>                 |                                           |                           | the de                                     | <b>HALL</b>     |
| 104-0461                                                    | Frienings Forenier: Planes IT                |                                                                        |                                         | <b>Business Register</b>                  |                           | <b>ING</b>                                 | 317             |
| 155.000                                                     | Information of the Pletophysis Preview.      |                                                                        | FIED/AIRLLE Bran-Modif.                 |                                           |                           | 1m                                         | <b>CALL</b>     |
| 154 855                                                     | Pammaga Metina                               |                                                                        |                                         | MEDIAN LEVINAL PHONE & JA 46 (1992).      |                           | w                                          | scan            |
| 104105-009                                                  | Internaciones a la Personagia las se rismost |                                                                        |                                         | MUSICAL CALADIAN IN A STATE COLLECTIVE    |                           | 5/4                                        | 202             |
| 105. 837                                                    | Petrologia Stores                            |                                                                        | BARUIS Forest EVRINE Corp.              |                                           |                           | <b>Bus</b>                                 | mt              |
| 111 - 846                                                   | <b>Paintings Sacre</b>                       |                                                                        | AT BEES STAAL IS                        |                                           |                           | 386                                        | ser t           |
| 105, 600                                                    | <b>Paineira's lisear</b>                     |                                                                        | MISTO David C.                          |                                           |                           | the c                                      | int.            |
| 155-969                                                     | Potentials Sticki:                           |                                                                        | <b>ATTENS DIRECT</b>                    |                                           |                           | <b>Bob</b>                                 | <b>MEL</b>      |
| 105 - MOLA                                                  | Exploracionals de la Parollogia Sacial       |                                                                        | WERE GAMES                              |                                           |                           | in.                                        | 411             |
| 106.016                                                     | February & Society, Include (Volumes 246)    |                                                                        |                                         | PAKETISMA PERAMONE BEN HANLET.            |                           | Total                                      | NG <sub>T</sub> |
| (1, 10)                                                     |                                              | <b>Roomings, also knowledge 192 13, 8414 (F.S.) 4, 17 211 812 7617</b> |                                         | Antiquial Linesseed, Jackson and July 11, |                           | a.                                         | 58              |
|                                                             |                                              |                                                                        |                                         |                                           |                           |                                            |                 |
|                                                             |                                              |                                                                        |                                         | <b>Raskar Newre Basqueda</b>              |                           | <b><i><u><u>Indukar padida</u></u></i></b> |                 |

Imagen 45: Formulario de búsqueda y solicitud de libro

- a. al colocar los datos y aceptar nos mostrará:
	- Si el administrador coloco actualizar usuarios el campo

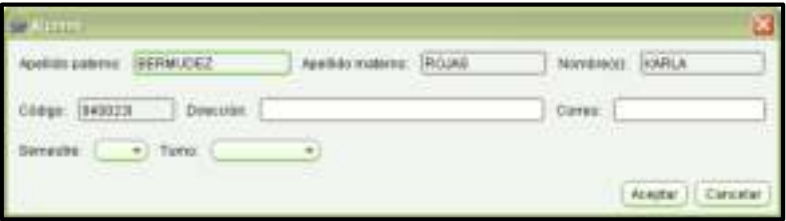

Imagen 46: Formulario de ingreso de alumno

|                       |                                                                        | mes.   Fame   School, Paged<br><b>MAG</b> |               |              |
|-----------------------|------------------------------------------------------------------------|-------------------------------------------|---------------|--------------|
| $-0.114$              | Facultura il Giovenni                                                  | ANTINETHRALLISTYAGO, BARBER               | 1/2           | man.         |
| $-0.014$              | <b>PRODUCERS</b>                                                       | Ferra as lower in relations in cuts. In   | <b>bac</b>    | insi         |
| THE FTL               | <b>FREEZEDAA</b>                                                       | FWHALE Dues K. 2000/ENTR DUCK B           | File.         | hear!        |
| 1999-2461             | Introducible arty Percent Colle-                                       | ENONCYCONOMISM, TACH-Edward               | 14mg          | <b>CORT</b>  |
| TOO VANA              | Funzings Furniversidar i Autra izmai                                   | Installazione Hause-Intercheiz, Hausen-   |               | 75E          |
| man an                | Pron princets last by 3 be sterrowed.                                  | basical basicals.                         | <b>Inc.</b>   | 284          |
| <b>STEP OF STREET</b> | Paintings A for Electricity (1954)                                     | ALMA LUMP 1224                            |               |              |
| $701 - 141$           | Paintings de te-Mension ville terrenancien des de Industrien Peal.     | PERSONAL BRITISH WARN, APARTON IT.        | tra.          | $\mathbf{u}$ |
| <b>194 441</b>        | Put crops C Aprilos: E birthbaros AA Footbus End activ.                | FLAGER/Jordna, HARLIC GUANAEL             | bas.          | is.          |
| 1984.1 66.01          | Francisco as to Electronic                                             | <b><i>CONTRACTORS</i></b>                 | 1m            | <b>Inc</b>   |
| 1014 ( 0.01 x 1)      | Patrologie del terministe birdiscantera                                | Life: Neotes Carlot                       | 1 min         | 114          |
| Indul chees !         | Percenta Interests                                                     |                                           | <b>Firmal</b> | <b>FEW</b>   |
| 194, 91, 14           | Principle & Americans                                                  | a dominal derivated bad scientistic       | 19.4          | 146          |
| 19121, 941            | Paintings fraumenter installer de Ind                                  |                                           | $\frac{1}{2}$ | 3V)          |
| $101138 - 611$        | Elucoloxica de a Polochuia - Fainanzo<br><b>Parkartas</b>              |                                           | $-906$        | man)         |
| $104 - 4441$          | Pitts (Higgs Fibravia - Against Forest-Age of                          | <b>CONTRACT</b>                           | $-200$        | иr           |
| $1004 - 4140$         | AMOUNTAIN 419 FALURES CRIME                                            | PECIFIELLI (Aprileini)                    | 146           | 138          |
| $1004 - 0705$         | Foreign Webs                                                           | METROLETEN, BEAU & JENETIC                | tra.          | <b>LOC</b>   |
| 104.01.1616           | totivisco con a la Fiorcompa da la Elason                              | <b>BURN ED LIGHTERS E</b>                 | t sa          | 16ml         |
| $1984 + 4619 = 1$     | Focusers looks<br>6. J. T. T.                                          | Bell/Murbaget (6-904), Som-               | Eu4           | m            |
| $-0.01 - 0.024$       | Promotials (titious)                                                   | world Javard.                             |               | m            |
| $-401 - 4016$         | Foreman hook                                                           | Middle Lamin                              | three.        | <b>RALL</b>  |
| $-0.01 - 0.044$       | Processing Services (1997) - Contract Contract (1997)                  | <b>William Service</b>                    | in.           | <b>HELL</b>  |
| $1354 - 489444$       | Experiences de la Panelega Sana-                                       | <b>British Travers</b>                    | $\frac{1}{2}$ | <b>ESE</b>   |
| $200 - 144$           | Print annual Associate Continues Educations                            | FARTTING FERMINESTERING 186117            | $1 -$         |              |
| 11, 21,               | <b>Bill and Commercial And Adventured Ave</b><br><b>CALL A RAWLING</b> | design to be seen in committee to that an | $-100$        |              |

Nos mostrara el pedido solicitado

Imagen 47: Formulario de búsqueda y solicitud de libro

b. Al realizar el pedido se tiene que esperar para que sea atendido por el bibliotecario mostrando en el sistema del administrador el pedido realizado

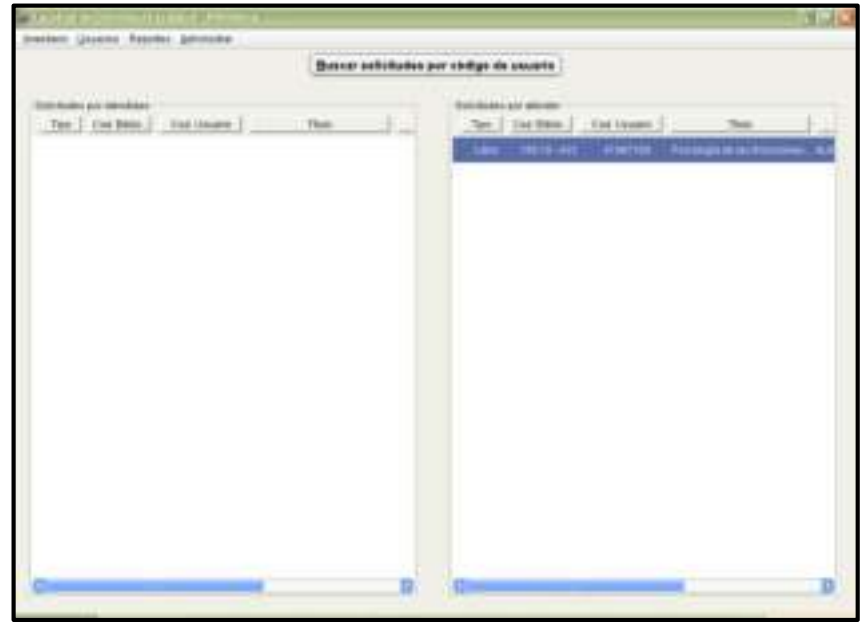

Imagen 48: Formulario del administrador

Los mismos pasos se realiza con la búsqueda y solicitudes de tesis, revistas, informes.